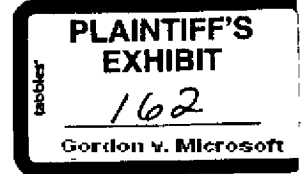

MEMORANDUM

TO: Frank King Rick Faulk Frank Ingad David Reed 8race Johnston Al Stoddard

FROM: Semmes Walsh

SUBJECT; Windows vs. OS/2 Comparison

**¯** DATE: October 18, 1989

Two documents are attached, which compare OS/2 and Windows. Both are part of a Lotus/IBM project to develop a presentation for use within IBM, conveying the relative advantages of OS/2. .

The first document is what we're providing to IBM. Entitled "Comparison of OS/2 and Windows", it compares the two environments from a technical as well as a business<br>perspective. At its heart is a comparative chart listing OS/2 and Windows 3's differences and their impact on developers and end users. The chart is followed by a non-technical explanation of each of the differences,

The material for the first document was compiled primarily from discussions with Ray Ozzie and David Reed. Thanks go to David for editing and reviewing the paper as a whole.

The second document, entitled "Why OS/2", is the current version of the IBM internal presentation, which makes use of the matenal we have provided. It is IBM Confidential material so please use discretion in distributing it.

Please let me know it you have questions or suggestions about either of Ihe documents.

**Semmes** 

i

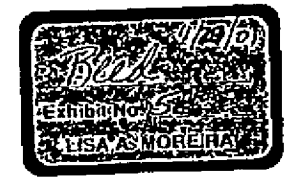

**LOTUS**

TRM 751023R75B

e Lingungs professor (no all

*.........* CONFIDENTIfTL *TBPf-*  $r$ rem $r$ 

**Plaintiff's Exhibit** 

**5O65**

Comes V. Microsoft

### **SUMMARY**

# · OS/2 is the best choice for the modern application environment.

Personal computers are now the platform for mission critical line of business applications, supporting multiple applications on a single PC, with transparent network communications.

OS/2 provides the required enabling technologies for this application environment today, and<br>these enabling technologies will be developed even further as OS/2 matures.

Windows provides insufficient enabling technologies, and Windows's future expansion is<br>severely constrained by DOS's limitations and Windows's 4 year old Internal architecture.

# . There is no hardware plattorm where Windows is clearly better than OS/2

Windows requires only 1 to 1.5Mb less RAM than OS/2 to support multiple concurrent applications. (Note: recent performance benchmarks indicate that the difference, if there is any, is even smaller than this). As a percenta

Windows's weaknesses relative to OS/2 are most pronounced on the 80286, despite its positioning as the superior low end GUI environment.

Two of the most widely touted features of Windows 3 - paged virtual memory and multiple concurrent DOS sessions - do not work on a 80286.

# - User and support costs are lower without Windows

Windows applications can interfere with each other. This can cause data loss, and it raises support costs.

If OS/2 is the final destination, going to Windows only adds cost, because migrating out of<br>Windows Into OS/2 requires training and applications upgrades.

# · From a developer's perspective, OS/2 is the preferable environment

OS/2 provides better tools for complex applications. All Lotus development is done under<br>OS/2; even for DOS or Windows products.

OS/2 is easier and safer for corporate developers to use for almost any application.

The differences between OS/2 and Windows equate to sizeable development costs in the migration between environments, in either direction.

Market Development

 $\sim$   $\sim$   $\sim$ 

**Lotus Strictly Private** 

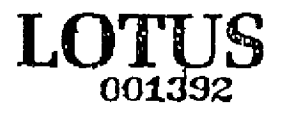

*0610002244* CONFIDENTIAL IBM

 $\sim$ 

 $\langle \mu \rangle \sim \langle \mu \rangle$  $\rightarrow$ 

**TRM 7510238759** 

# OS/2 - WINDOWS PROFILE

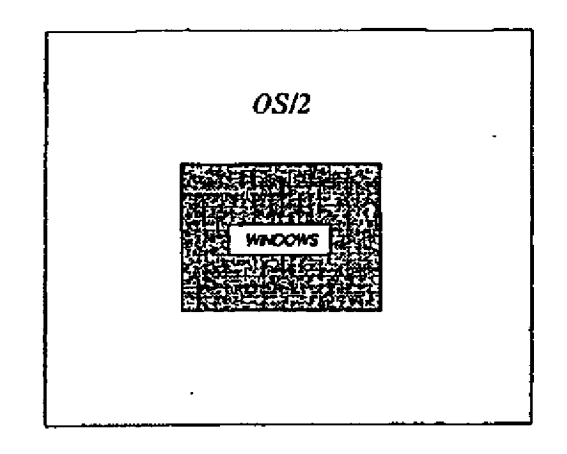

- . Overview of the differences (Specific differences and what they mean appear on following pages.)
	- 1. OS/2 capabilities are a "supersel" of Windows capabilities.
	- 2. Even the shared capabilities of OS/2 and Windows are implemented differently.
- Implications for applications migration
	- 1. Applications that are written to take advantage of OS/2's power would be extremely difficult<br>and costly to retrofit into Windows.
	- 2. Windows applications require significant reengineering to run in OS/2, even if OS/2 compatibli-<br>ity is a design criterion. As an example, in a Lotus OS/2 product originally bullt under Windows<br>(and designed from the out
	- 3. Even simple OS/2 applications, which use only the capabilities that have counterparts in both OS/2 and Windows, would require pervasive changes in order to run in Windows. Virtually every fine of code would have to be c

Market Development

 $\overline{a}$ 

**Lotus Strictly Private** 

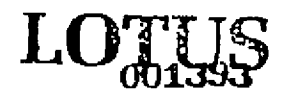

.... G'ONFTDL~NTZ/Tr\_--Z'~FI~ *0610G----02245*

ساوات ساما

TRM 7510238760

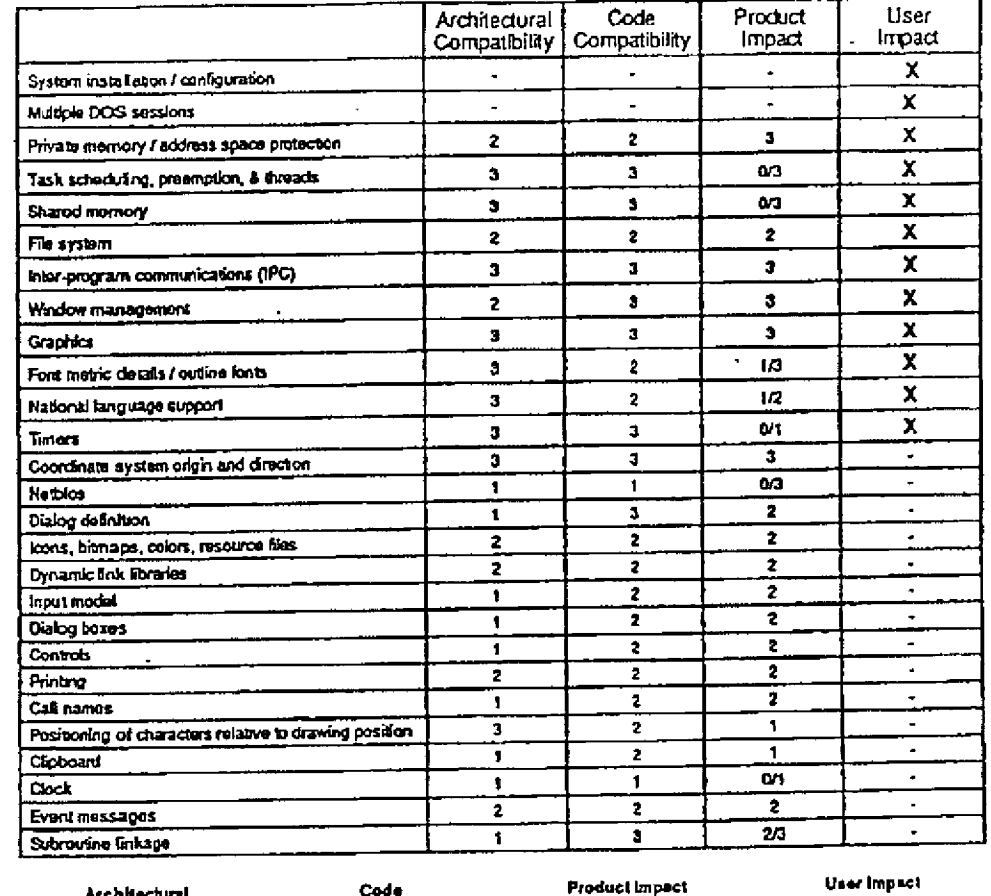

# DIFFERENCES BETWEEN WINDOWS 3 AND OS/2

Code<br>compatibility Architectural<br>competibility:

 $\omega = -\frac{1}{2} \left( \frac{1}{2} \right) \left( \frac{1}{2} \right) \$ 

"Are the basic mechanisms the pame  $\bar{r}$ 

They much recoding is<br>required  $T$ 

What is the impact on develop- "Does this make the upplication"<br>ment resource requirements  $7^{\circ}$  look or behave differently to the

f = samer;<br>2 = dorived (similar but<br>3=different)<br>3=different

1 = Cosmetic difference<br>2 = Minor rethinking<br>3 = Major impact 1 = Low<br>2 = Medium  $3 - High$ 

 $\sim$ 

X = unavoidable impact<br>on user

O/... » Has impact only if the application uses this capability of OS/2 or Windows.<br>- Not applicable

- 4

Market Dovelopment

a nama

**Lotus Strictly Private** 

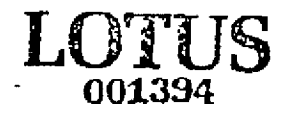

CONFIDENTIAL IBM 0610002246

 $\overline{a}$ 

----------

IBM 7510238761

#### What the differences mean

### - TO USERS -

The following differences make applications look or behave differently to the user as<br>well as affecting the developer. These are the differences that are marked with an X<br>in the "User Impact" column of the chart.

#### · System Installation / configuration

For the end user, configuring and installing Windows is very different from configuring and Install-<br>For the end user, configuring and installing Windows is very different from configuring and Install-<br>ling OS/2. This will Windows to OS/2.

#### • Multiple DOS sessions

The 80386 provides hardware support for multiple concurrent DOS sessions. Windows 3 takes<br>advantage of this capability, whereas the current releases of OS/2 do not. For this reason, Win-<br>advantage of this capability, where

#### • Private memory / address space profection

Triviate riversion y r autoress space protections<br>OSZ provides each application with its own "protected" memory space, whereas Windows allows<br>all applications to use the same memory space. This creates the likelihood of in

OS/2's superior protection between applications makes it a preferable environment for develop-<br>ers, because it creates multiple "interference free" environments in which the developer can work<br>concurrently. For Windows use

# Task scheduling, preemption, and threads

Under OS/2, the operating system allocates time to each application and to each process within<br>an application. This is called "preemptive" multhasking, and it guarantees system time to every<br>process, with the promity betwe iig. sys).

Windows uses non-preemptive multi tasking, so that Windows applications contend with each other for system time, in this environment, one application or process can seize the system and deny system access to other applicat while it waits for the event to occur.

As a result, Windows users often find that their applications really don't "multi-task" under Win-<br>dows, This weakness in Windows Is especially disruptive In networked environments.

#### - Shared memory

ŧ

Survey construct permits communication between different applications or between different parts Shared in the same application. As contrasted with ODE, which is also used to communicate between applications, shared memor

**Market Osyglooment** 

**Lotus Strictly Private** 

 $\mathbf{1}$ 

### CONFIDENTIAL IBM 0610002247

IBM 7510238762

وكالمستناد والمسابق والمسابق

OS/2 has a mechanism for dealing with shared memory that is different and much easier to use than Windows's. As a result users find that, Windows performs very poorly in an environment<br>where large databases must be shared instantaneously between applications (e.g. on a database server with many clients).

#### • File system

The System of advantages over Windows's file system, which is limited to what DOS<br>OSD2 provides. Improvements in OSD2 include longer file names (256 characters in OSD 1.2 as<br>opposed to 8 in DOS/Windows), and a high perform recovery.

# · Inter-program communications

criter -program communications<br>CS/2 supports Named Pipes, a inter-program communication protocol that facilitates network<br>communications between application of between parts of a single application. Named Pipes<br>allows for

The capabilities that Named Pipes provides to OS/2 are not available in DOS; they are very diffi-<br>cult and sometimes impossible to replicate in Windows. As a result, Windows is an inappropriate<br>platform for certain client

#### • Window management

result of mail ragger mental and moves, control bars, and other window elements which are<br>CS22 provides tools for managing windows, control bars, and other window elements which are<br>more structured and more powerful than t

• Graphics

OS/2 provides tools that make it easier to manipulate advanced geometric shapes or complex collections of shapes. As a result, graphics programs are far easier to develop under OS/2 than<br>under Windows. This translates to the user as slower performance on many graphics applications.

### · Font metric details / outline fonts

The tools for describing font attributes in OS/2 are at the same time more general purpose, and<br>more sophisticated than they are in Windows. As a result, users will find it much easier to get<br>typeset quality output from OS

#### · National language support

OS/2 much more powerful tools than Windows for Internationalizing applications, especially in areas where the application Interacts with the operating system. As a result, it takes longer and is more costly to deliver foreign language versions of Windows products to end users.

• Timers

 $\mathbf{r}$ 

Windows handles timing through event messaging, whereas OS/2 takes advantage of threading<br>and preemptive multilasking, which are not available in Windows. As a result of this difference,<br>Windows is not an appropriate envir robotics.

Market Development

**Lotus Strictly Private** 

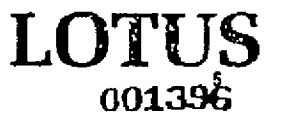

#### CONFIDENTIAL IBM

a matana akawari

*0610002248* 

IBM 7510238763

and the company's substitution of

#### What the differences mean

### - TO DEVELOPERS -

These differences affect developers and increase developer costs of migrating, but they can be hidden from users.

#### • Cail names and subroutine linkage

Call names and such outline this age at different in OS/2 and Windows, (call names and Call names and the arguments they take are different in DS/2 and Windows, (call names and arguments are test of instructions that are u

These differences make it necessary to translate substantial pleces of a program from one environment in order to allow it to run in the other environment.

• Clipboard

OS/2 and Windows require different coding techniques.

• Clock

The mechanism by which a program accesses the system clock is different in OS/2 and Windows.

- Controls

The style of coding required for managing controls - scroll bars, radio buttons, minimize/maximize-<br>icons, and the like - is different and easter in OS/2.

#### • Coordinate system origin and direction

Vandows maps screen or page locations beginning at the lower left; OS/2 begins at the lower<br>right. This and other differences in location referencing have a major development impact.

• Dialog boxes

OS/2 includes more powerful tools for managing dialog boxes than Windows.

• Dialog definition

The style of coding required for managing dialog boxes is different and easier in OS/2.

• Dynamic link libraries

Fyramic link libraries are sets of program code that can be dynamically loaded as needed when<br>the application is running. In OS/2 and Windows, there is a significant difference in the program-<br>tring required to manage dyna

- Event messages

- What events such as keystrokes, mouse movement, communications, or DOE messaging occur.<br>Windows and OS/2 respond differently. They generate different types of messages, carrying dif-<br>terent lolomation in different lormat tion responds to events, in order to move it from one operating system to the other.

**Market Development** 

**Lotus Strictly Private** 

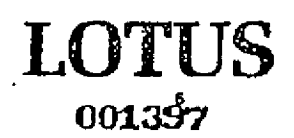

CONFIDENTIAL IBM 0610002249

IBM 7510238764

سراس الداريد السياحية

- · Icons, bitmaps, colors, resource files
	- The mechanisms and tools available to deal with icons, bitmaps, color palette management (now an application selects and uses colors) and resource files all differ in their syntax and presentation.
- · Netblos

Windows and OS/2 use different call names to make use of Netbios.

- · Positioning of characters relative to drawing position This is another example of the issue described under coordinate system origin and direction, which is described above.
- · Printing

Training<br>The capabilities and properties of printer drivers in OS/2 and Windows differ considerably. Each<br>The capabilities a different set of tools for setting up printer default parameters and for tinely con-<br>trolling the

- Subroutine linkage

See description under call names, above.

Market Development

سماعا ساعا

**Lotus Strictly Private** 

 $\sim$   $-$ 

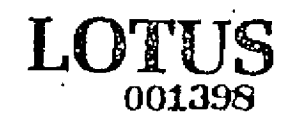

CONFIDENTIAL IBM

*0610002250* سابت خواصر بن ساب

твм 7510238765